## Revit 2016 MEP Fundamentals Autodesk®<br>Desselle

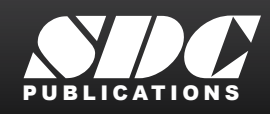

[www.SDCpublications.com](http://www.sdcpublications.com) Better Textbooks. Lower Prices.

## Visit the following websites to learn more about this book:

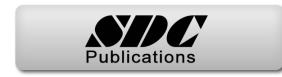

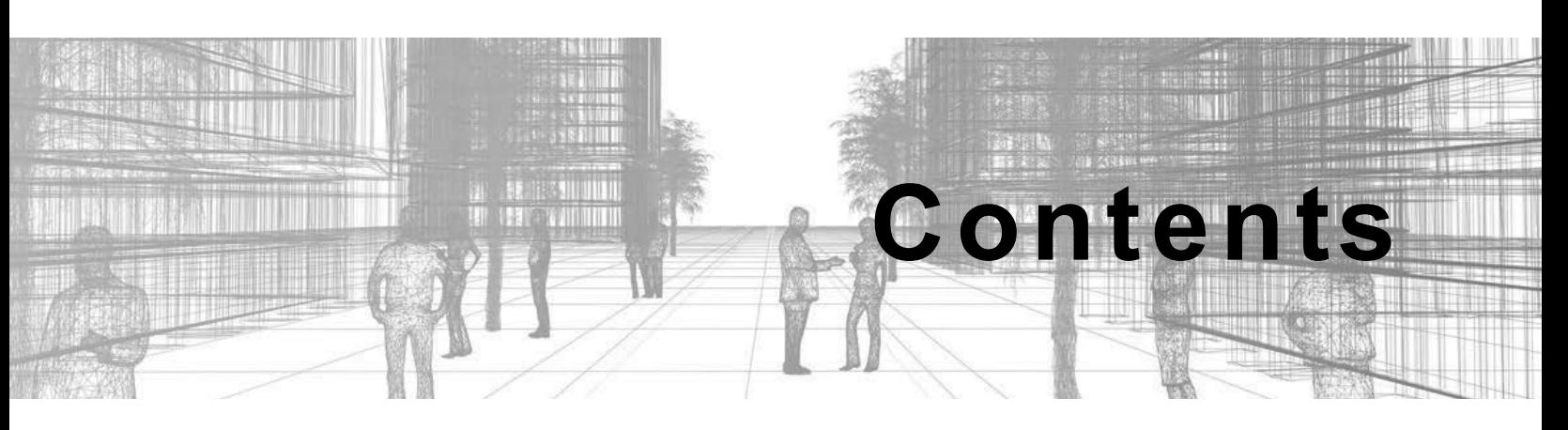

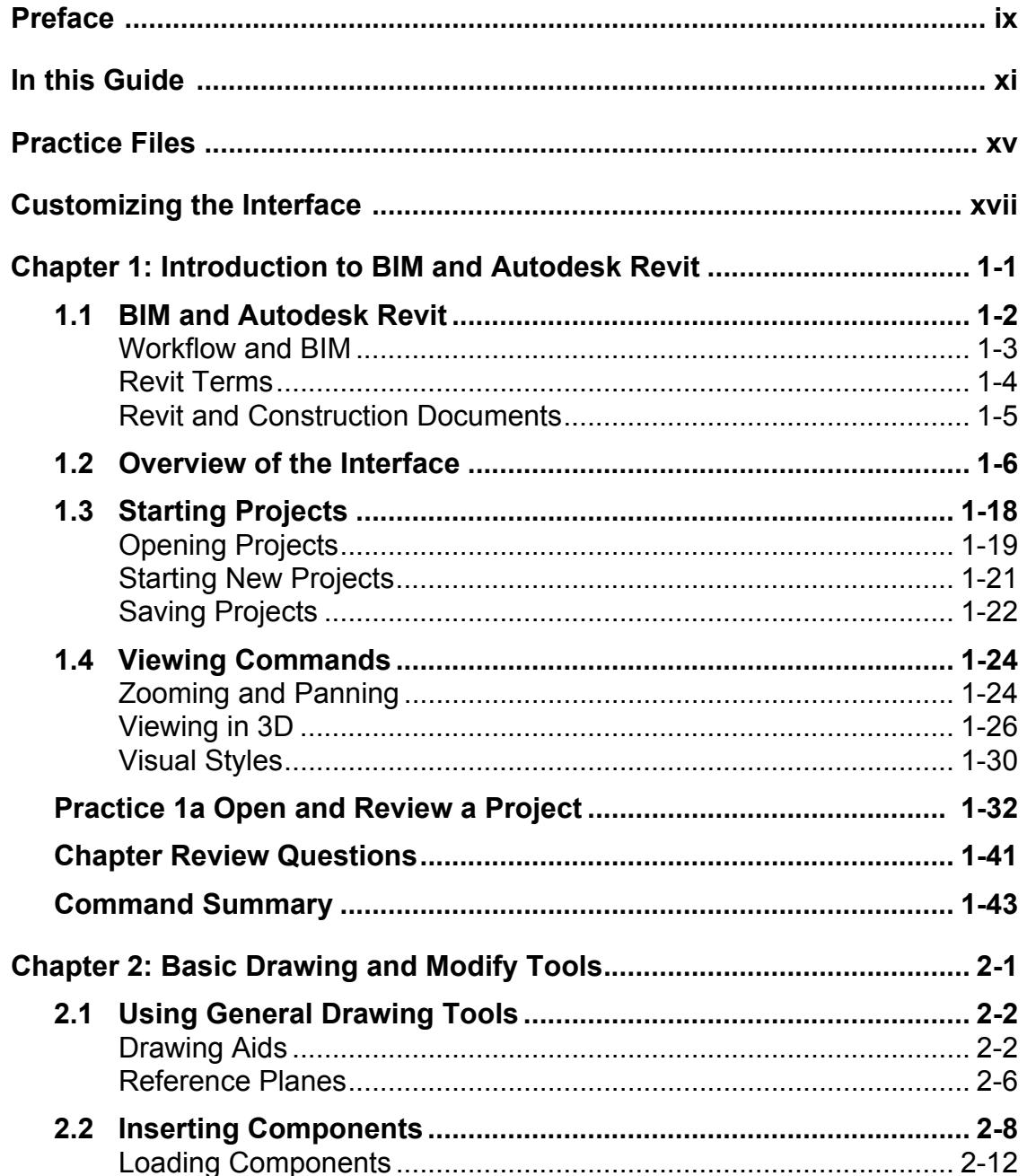

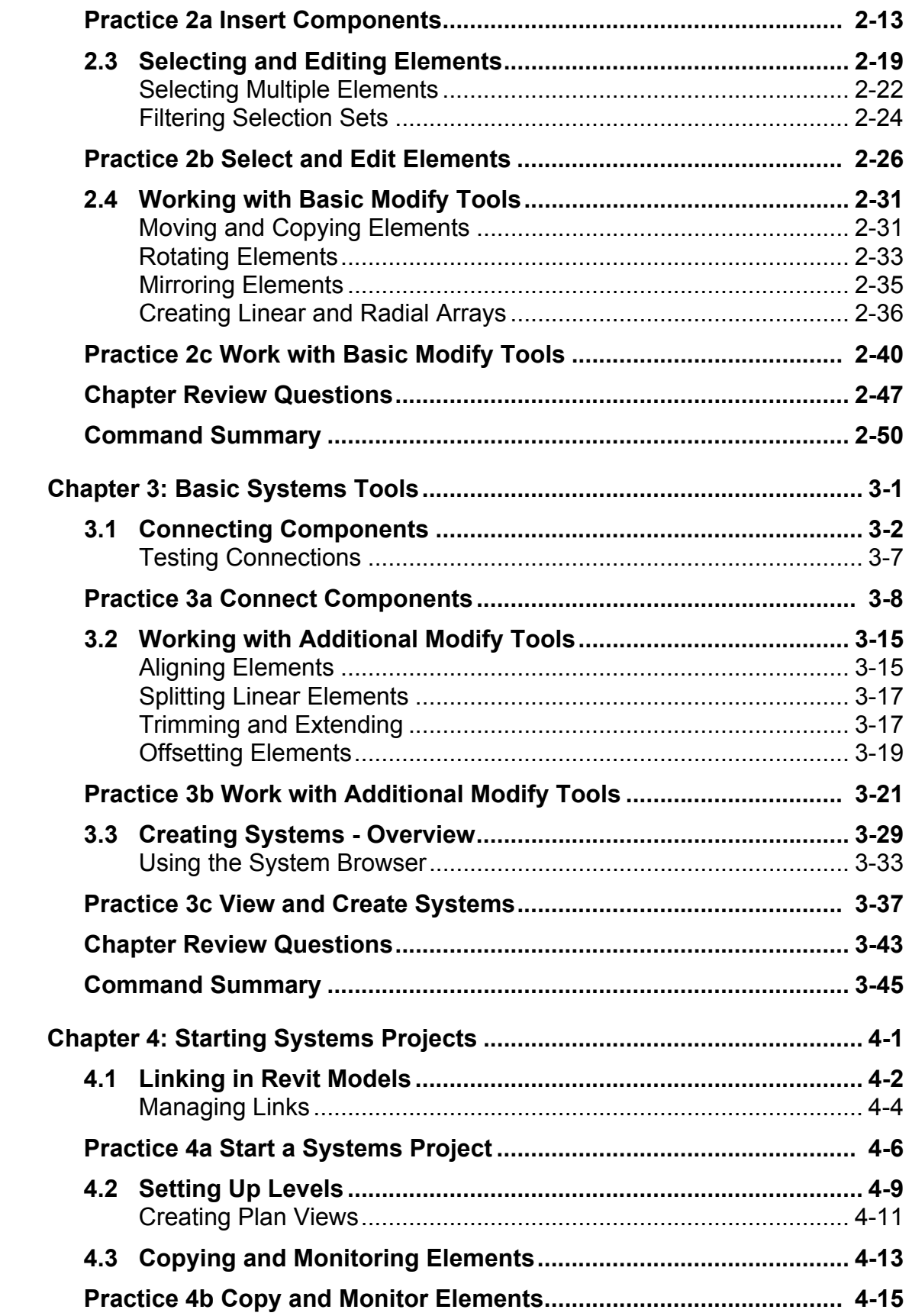

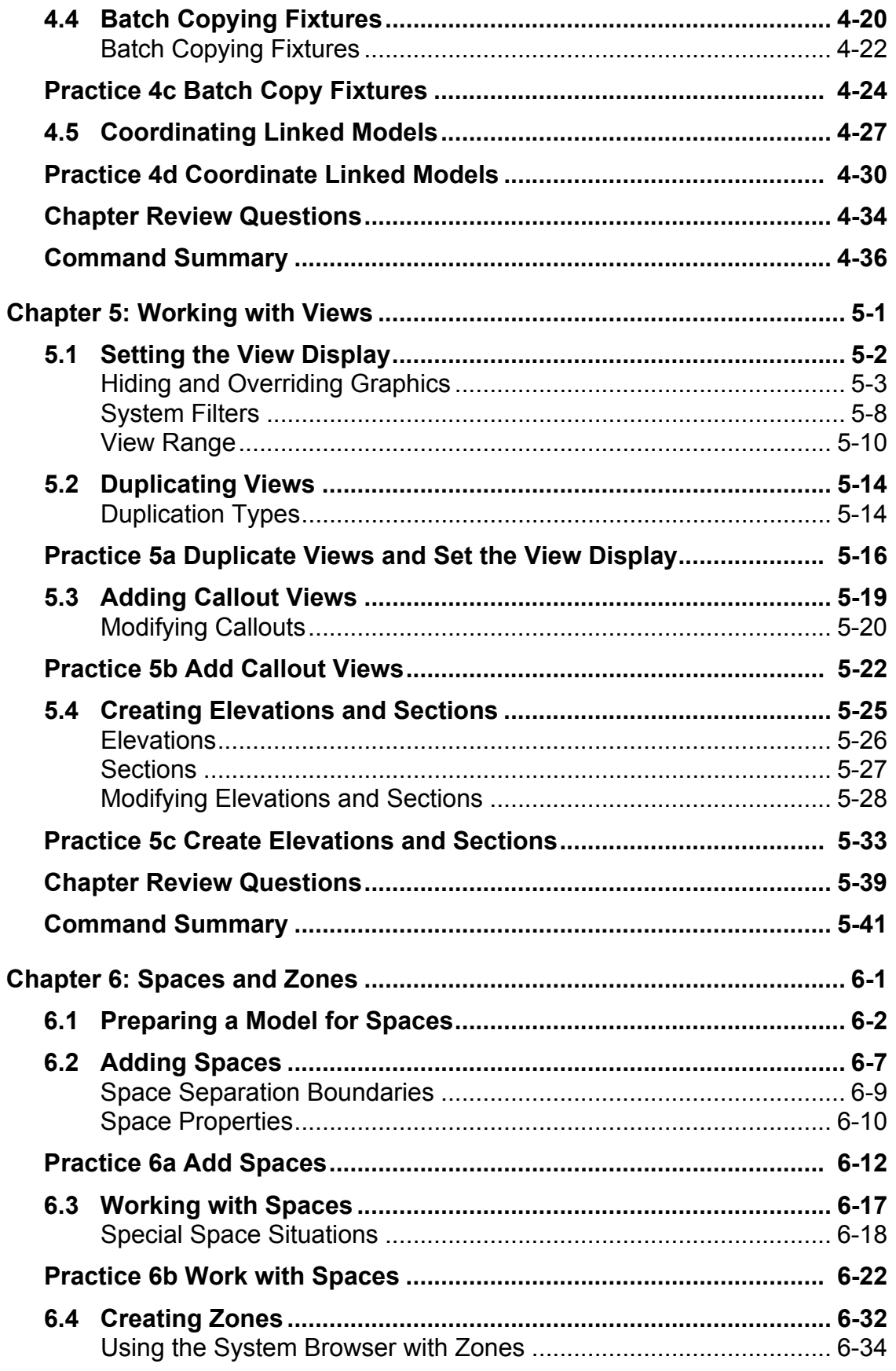

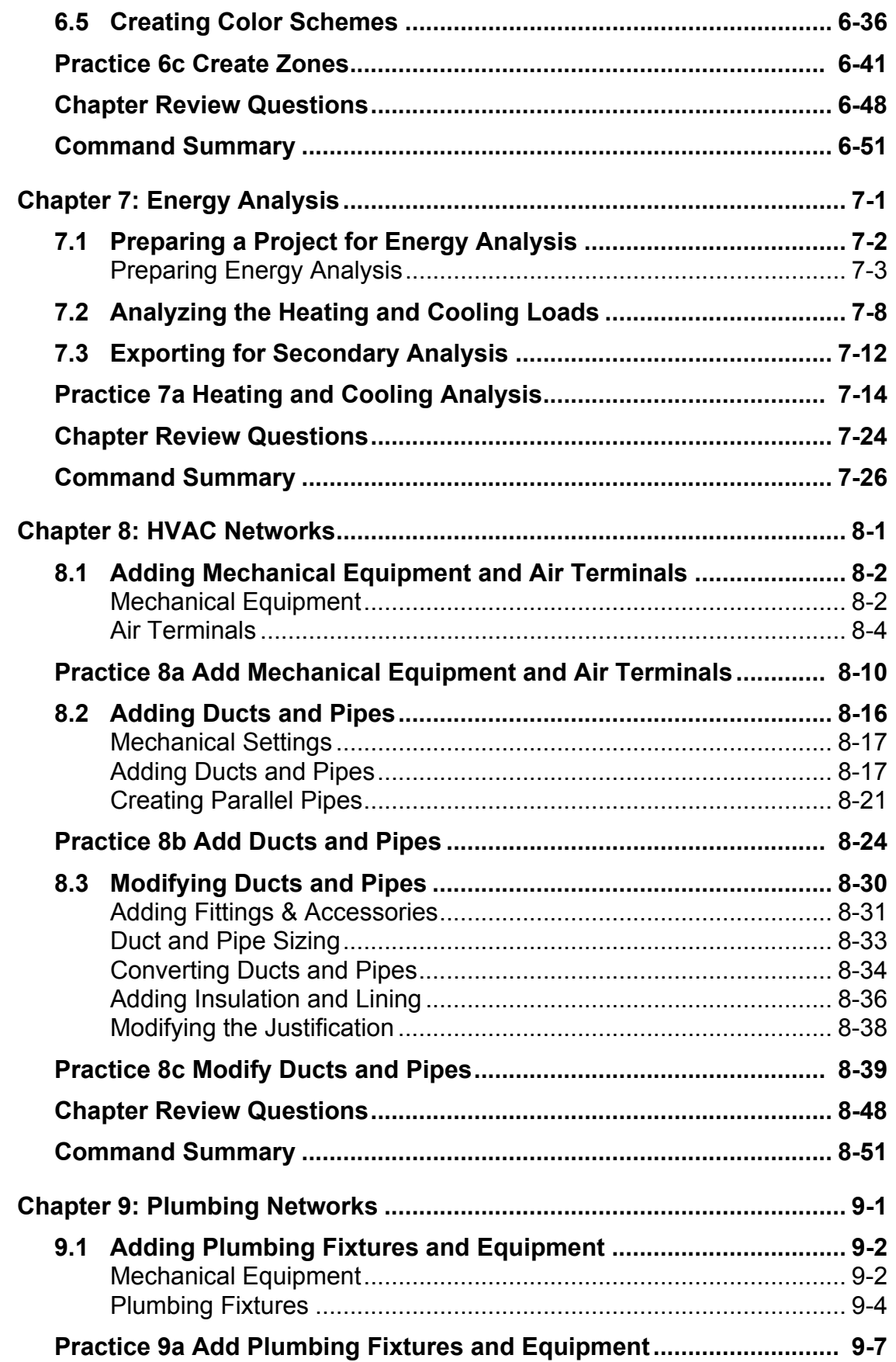

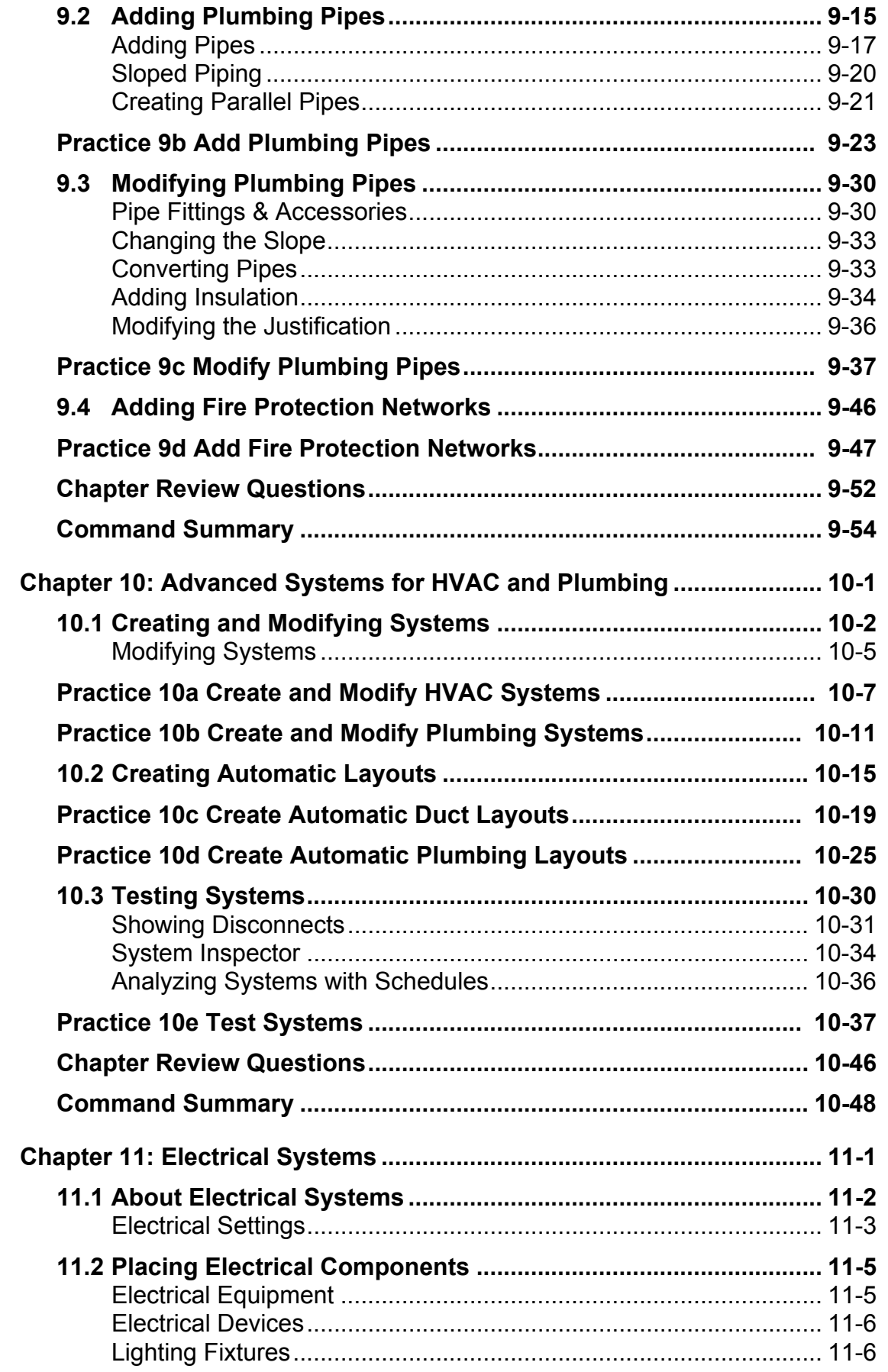

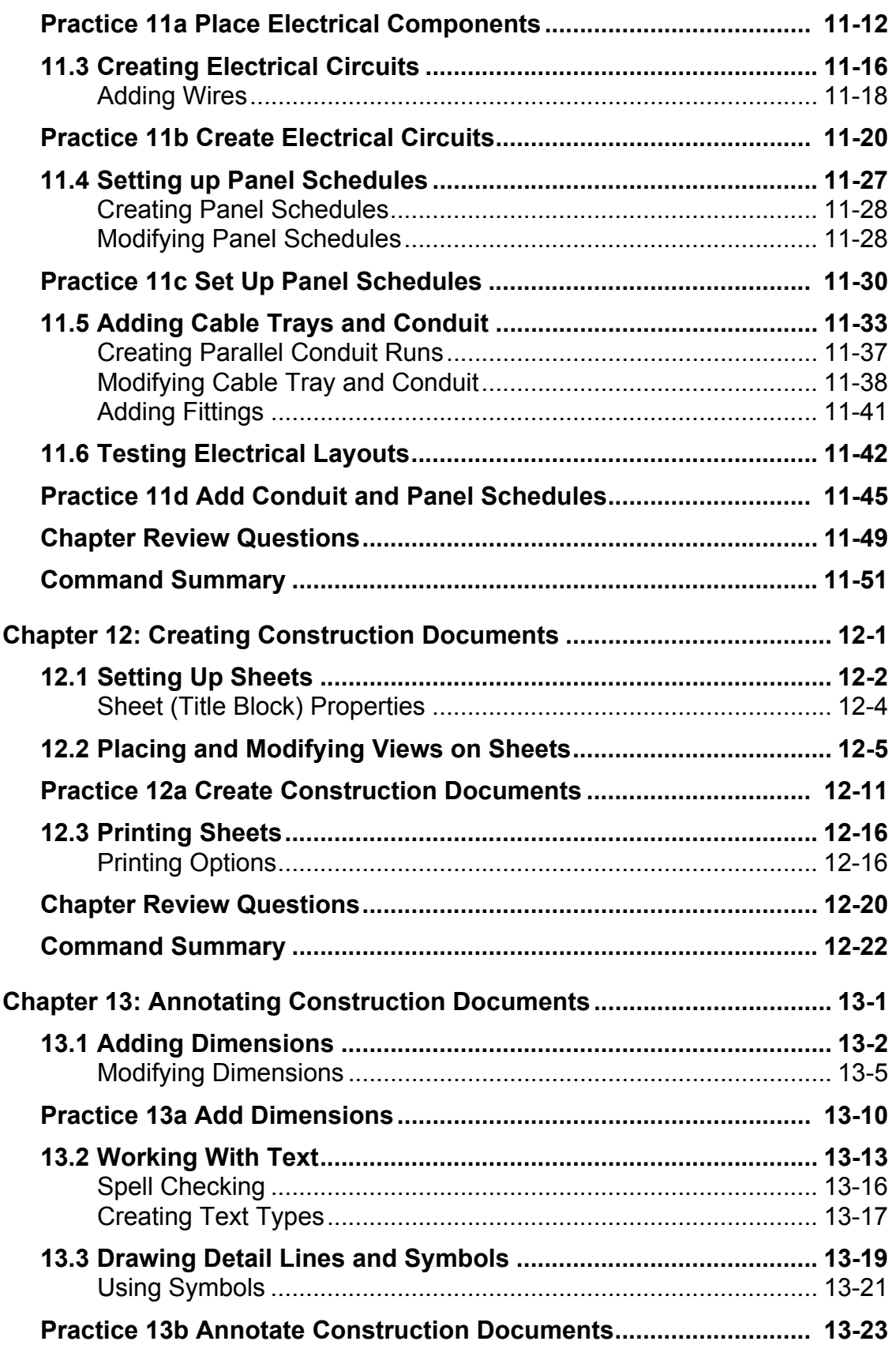

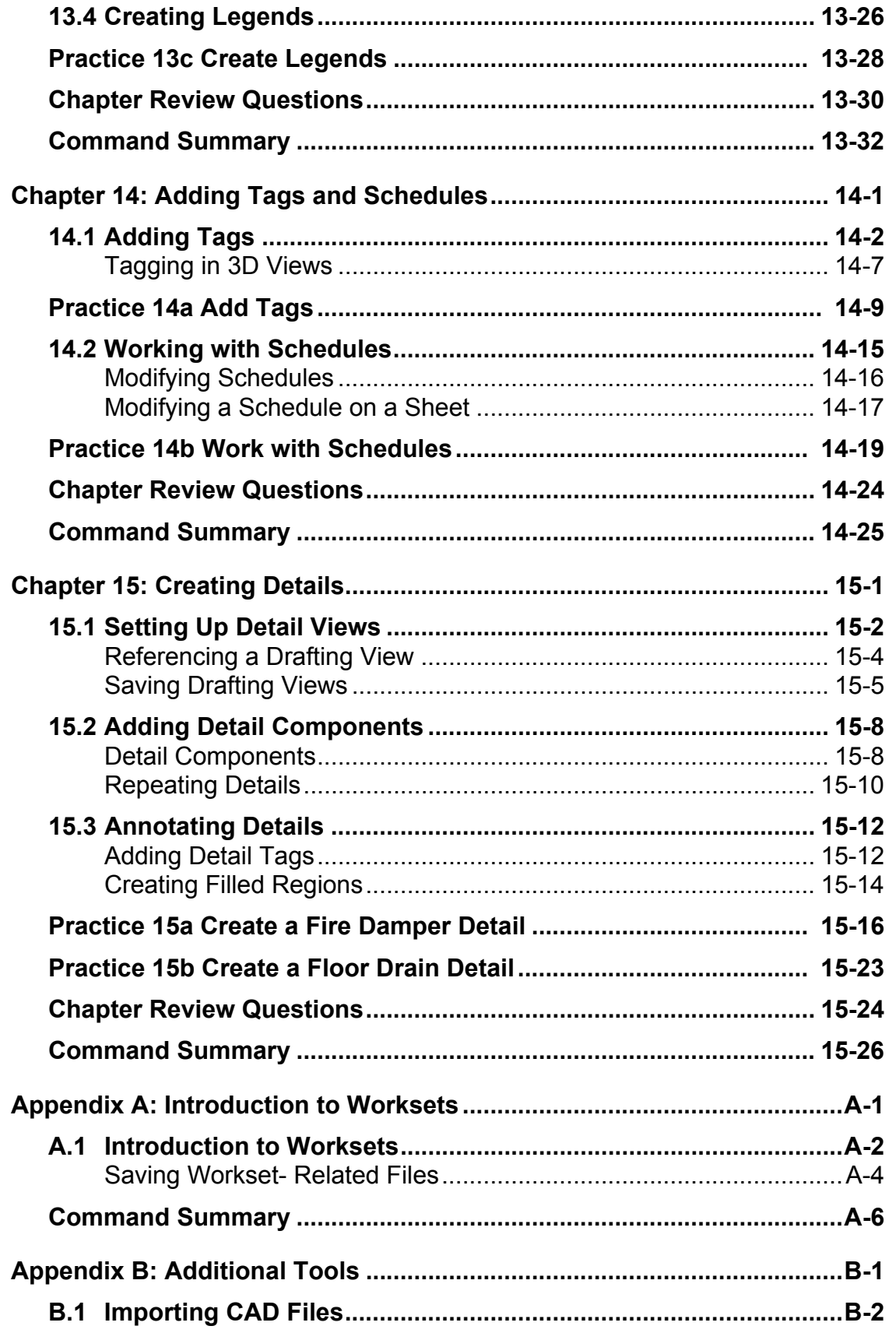

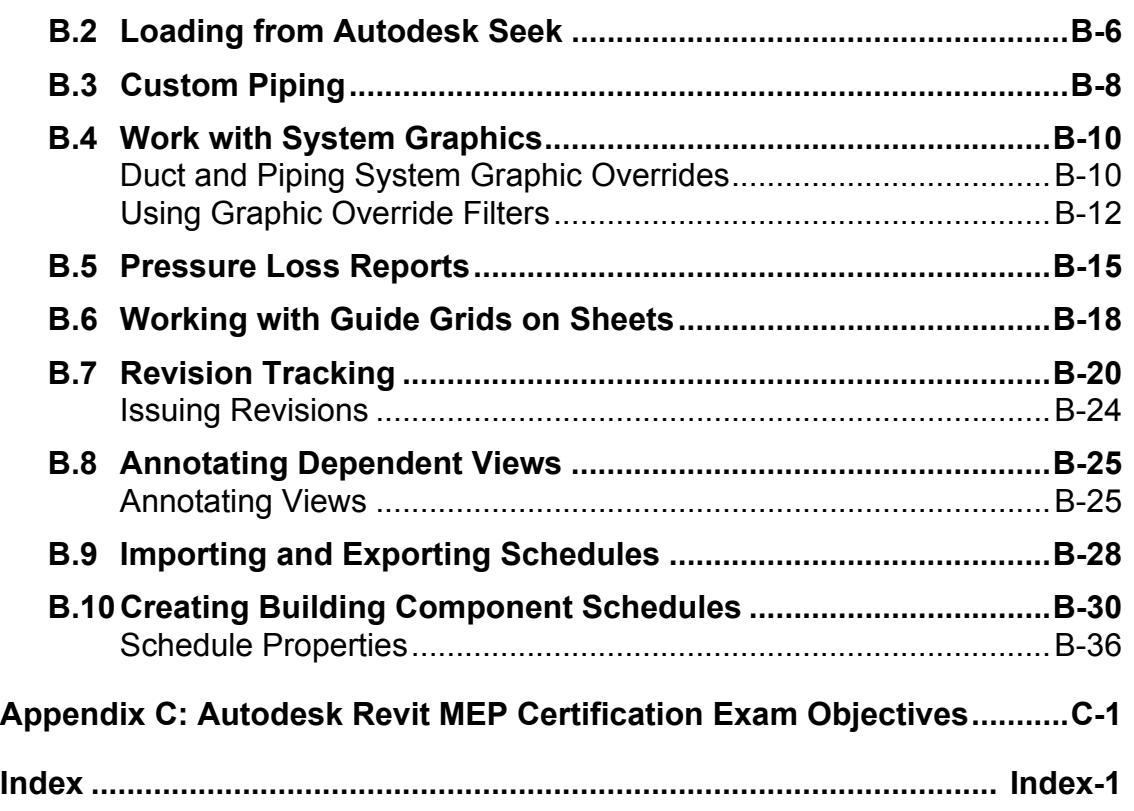